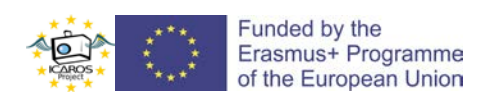

## Activity report

*Introduction to Arduino programming*

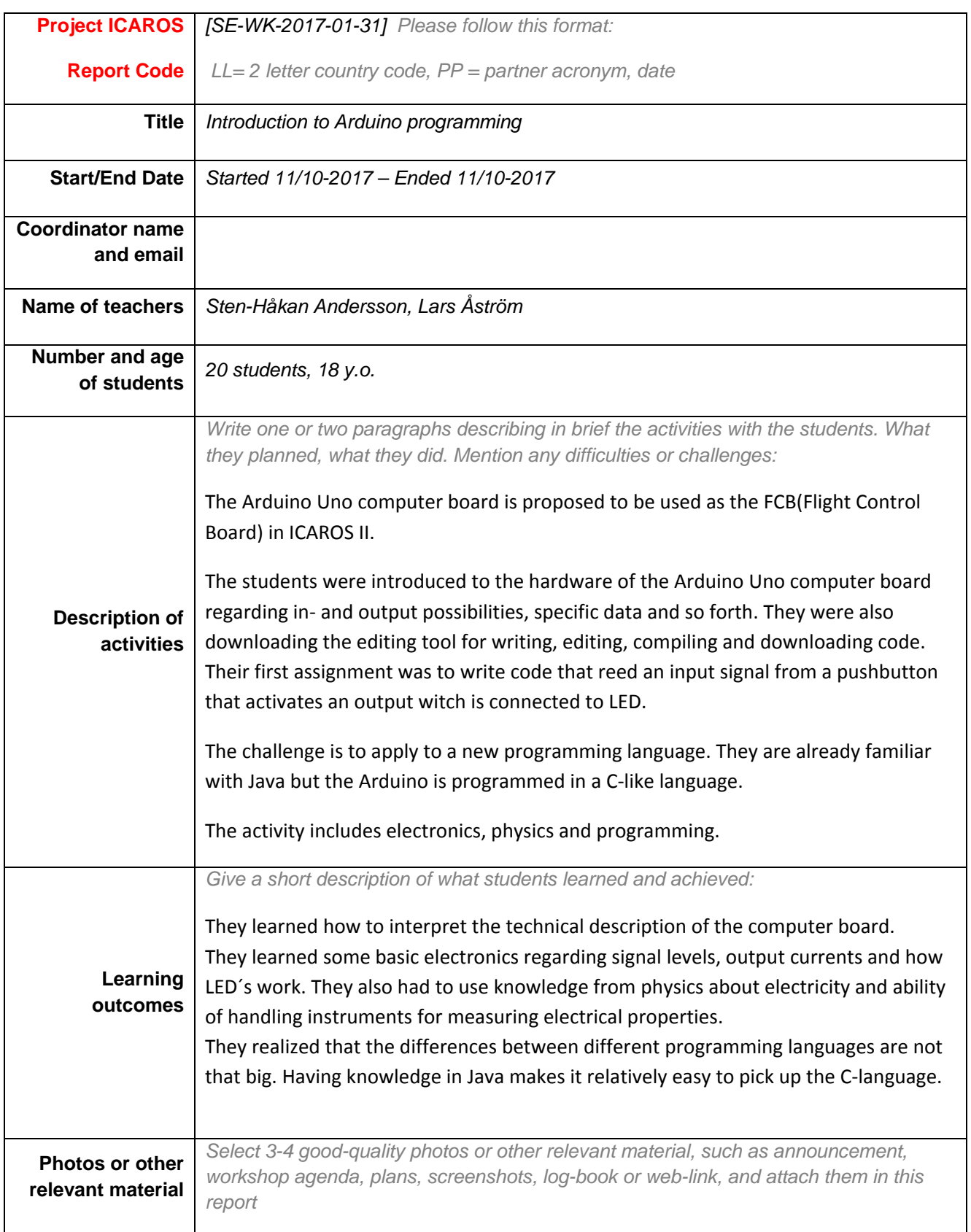

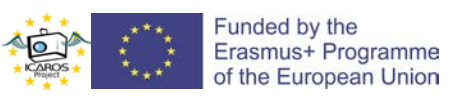

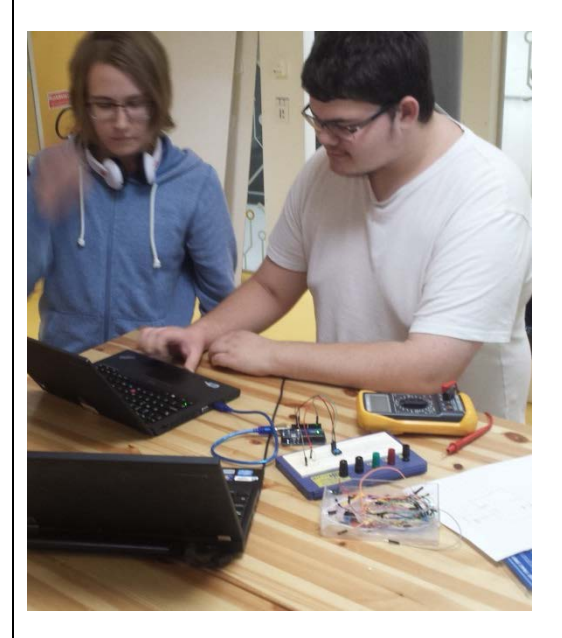

*Programming Arduino*

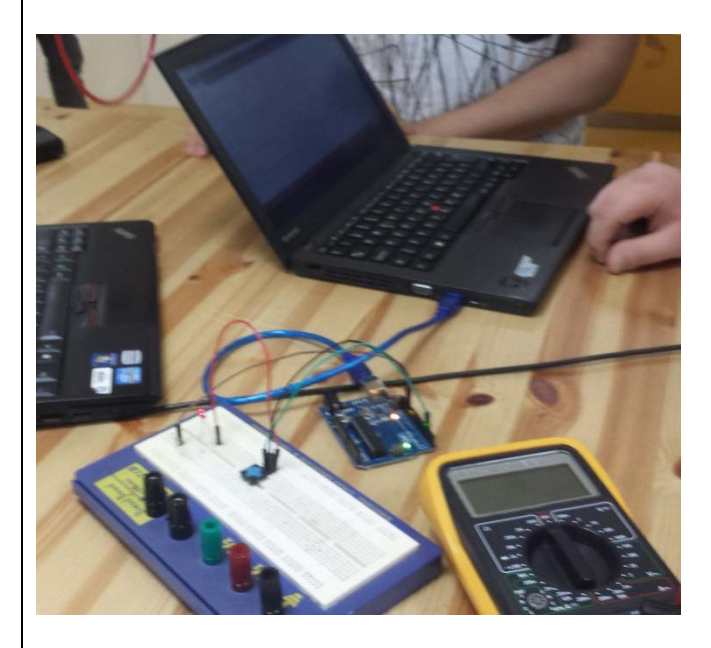

*Arduino connected to breadboard*

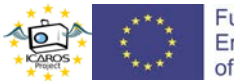

Funded by the Erasmus+ Programme of the European Union

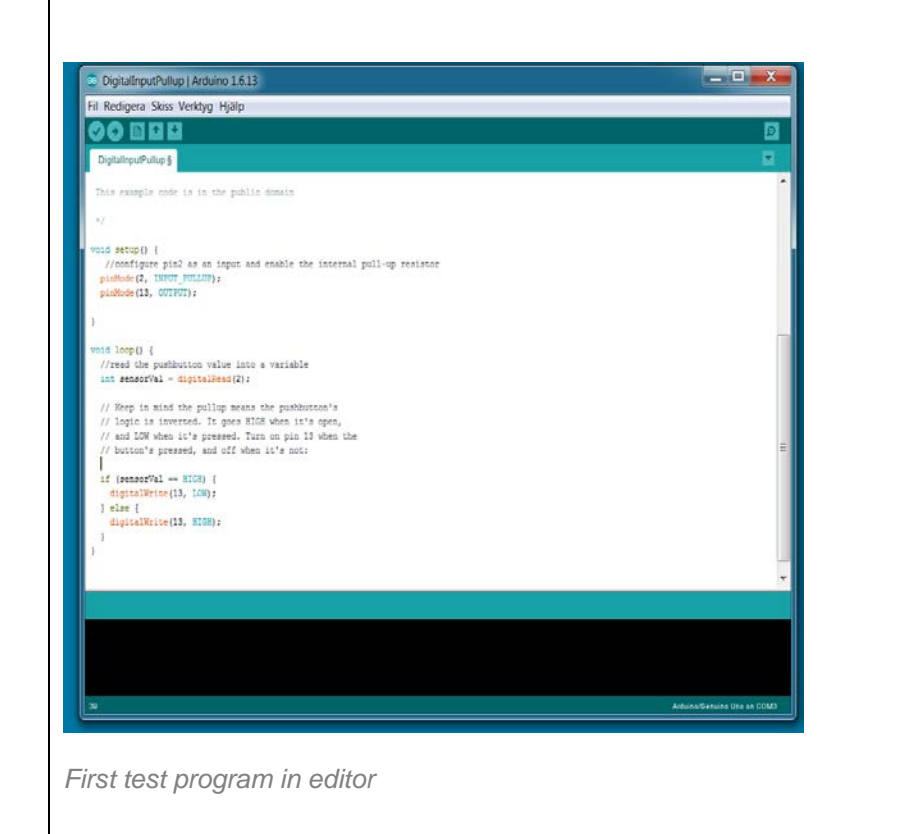